## **Moniteur SMART 433-EC**

## Étape pour effectuer une programmation efficace :

- 1. S'assurer que le commutateur du transmetteur sans fil des bandes sensorielles est à OFF.
- 2. Insérer 3 piles C, 1.5V dans le moniteur.
- 3. Mettre le bouton sur le côté à CHIMP.
- 4. Presser sur la touche PROGRAM derrière jusqu'à temps que les lumières flashs et ensuite, soient fixes.
- 5. Mettre le commutateur du transmetteur sans fil des bandes sensorielles à ON du PAD<sub>1</sub>.
- 6. Le voyant lumineux du PAD 1 est allumé.
- 7. Presser sur la touche PROGRAM derrière jusqu'à temps que les lumières flashes et s'éteignent.
- 8. Mettre le bouton sur le côté à OFF.
- 9. Remettre le bouton à CHIMP (bruit sonore) ou VIBRE (vibration).
- 10. Tester le PAD 1 en appuyant 3 secondes et relâcher, mettre le bouton sur le côté à OFF.
- 11. Reproduire la même programmation pour chacun des items ajoutés. Possibilité d'avoir jusqu'à 6 items connectés.

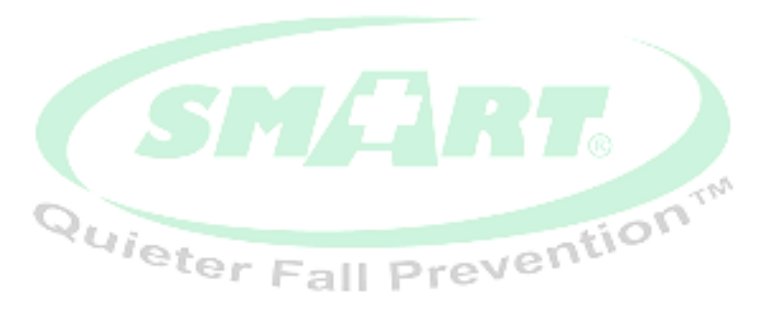

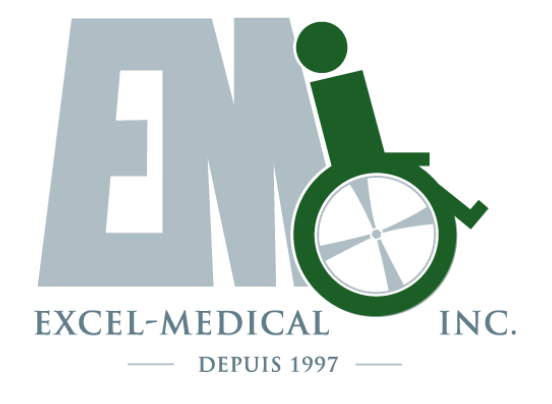